## heig-vd

Haute Ecole d'Ingénierie et de Gestion du Canton de Vaud

www.heig-vd.ch

# **Travail de Bachelor 2010**

HEIG-VD Route de Cheseaux 1 CH - 1401 Yverdon-les-Bains

### **Ajouts de fonctionnalités de visualisation pour un outil de traduction de Matlab vers VHDL**

#### *Problématique*

Math2mat est un projet HES-SO visant à développer un outil de traduction automatique de type Matlab en une description VHDL. Son but est de tirer profit du parallélisme matériel pour augmenter le débit de calcul pour des applications nécessitant un traitement mathématique conséquent. Le logiciel est développé en Java sous forme de plugin Eclipse.

S'intégrant au projet Math2mat, ce projet de diplôme de Bachelor propose l'ajout d'un éditeur graphique représentant une structure interne de manipulation de données au sein d'une interface utilisateur existante. Il est destiné à améliorer la représentation graphique actuellement disponible, en ajoutant un aspect dynamique et interactif à l'interface.

#### *Réalisation*

La réalisation de ce projet a comporté les étapes suivantes :

- 1. Etude du projet Math2mat, et plus particulièrement de sa vue statique actuellement disponible, générée à partir de la structure interne de manipulation de données.
- 2. Réalisation de différentes propositions de représentations graphiques destinées à remplacer la vue actuellement disponible. La vue à développer doit pouvoir représenter des polynômes, ainsi que des instructions conditionnelles de type « if » et « for ».
- 3. Développement de différents prototypes séparant en plusieurs parties l'implémentation des éléments graphiques constituant la représentation choisie.
- 4. Optimisation du routage présent entre les éléments graphiques de la vue, afin

d'améliorer la lisibilité lors de l'utilisation de représentations de taille importante.

- 5. Intégration de la nouvelle vue au sein du projet Math2mat.
- 6. Génération automatisée de la vue développée à partir de différentes structures internes de manipulation de données.
- 7. Ajout d'éditions utilisateurs à la vue dynamique créée.

#### *Résultat*

La représentation graphique résultant de ce projet améliore la lisibilité et l'utilisation conséquente. La simple fonction suivante en donne un exemple :

```
function s = \text{test} \, \text{proto}(a, b, c)s = b*a+a*c;
endfunction;
```
La partie principale de la représentation graphique de la structure interne pour une telle fonction était précédemment la suivante :

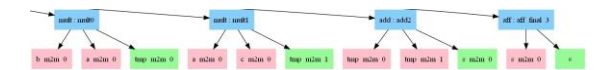

Ce projet permet maintenant d'utiliser la représentation suivante incluant également plusieurs éditions utilisateurs :

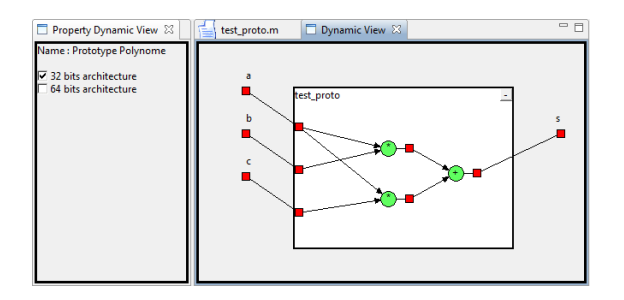

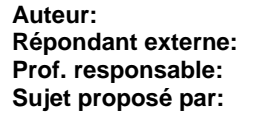

**- Yann Thoma Yann Thoma**

**Daniel Molla**

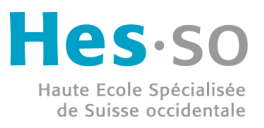